## **Suites définies par récurrence TI 83 Premium CE**

On étudie la suite  $(u_n)$  définie par : pour tout  $n\in\mathbb{N},\;\{$  $(u_{n+1} = 0, 7 u_n + 4)$  $\mathcal{U}_0 = 2$ 

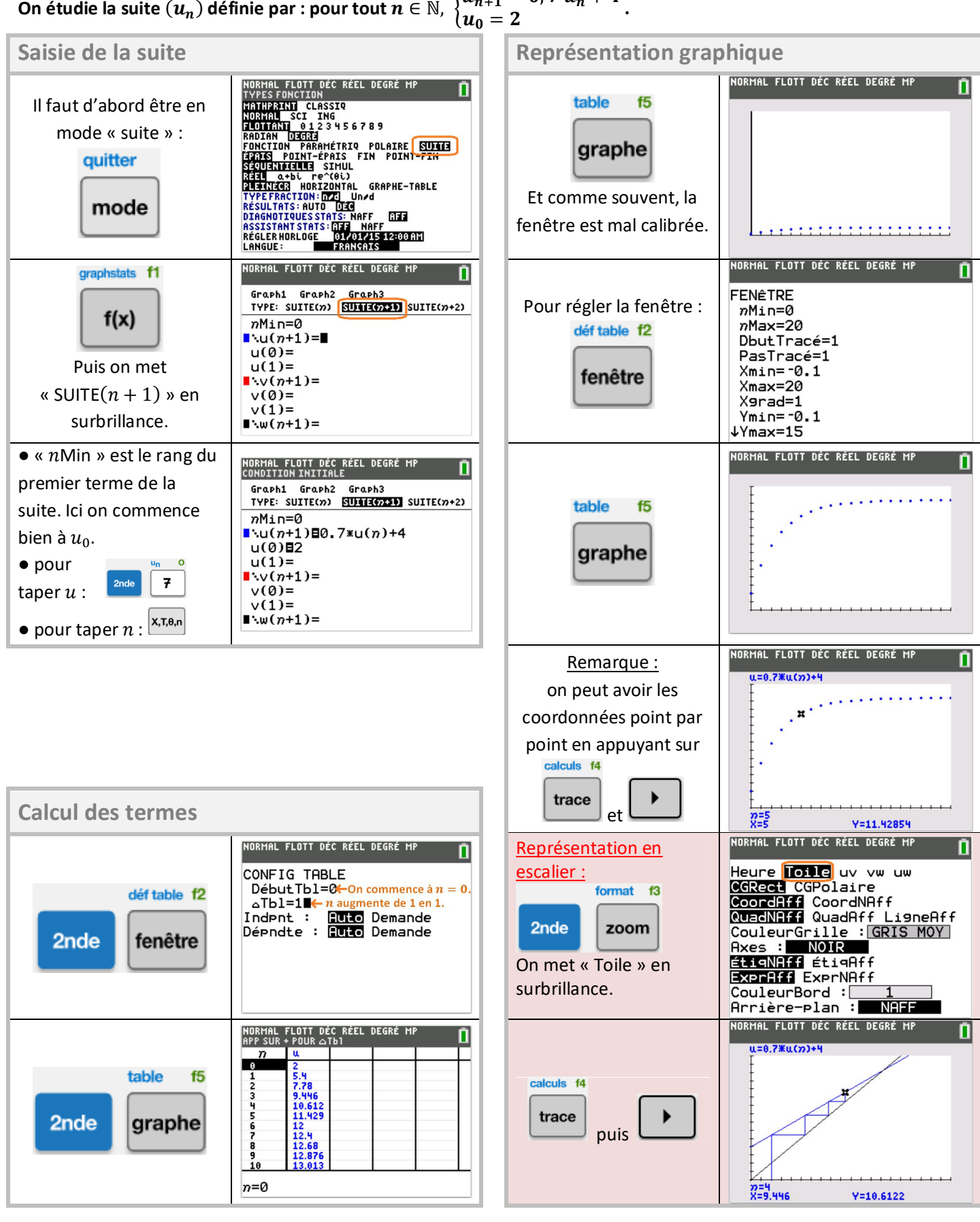